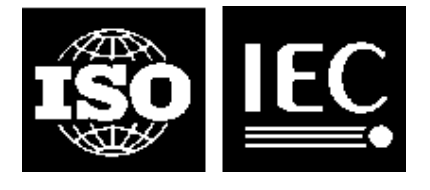

ISO/IEC JTC1/SC7 Software Engineering Secretariat: CANADA (SCC)

# **ISO/IEC JTC1/SC7 N2247**

#### **2000/01/27**

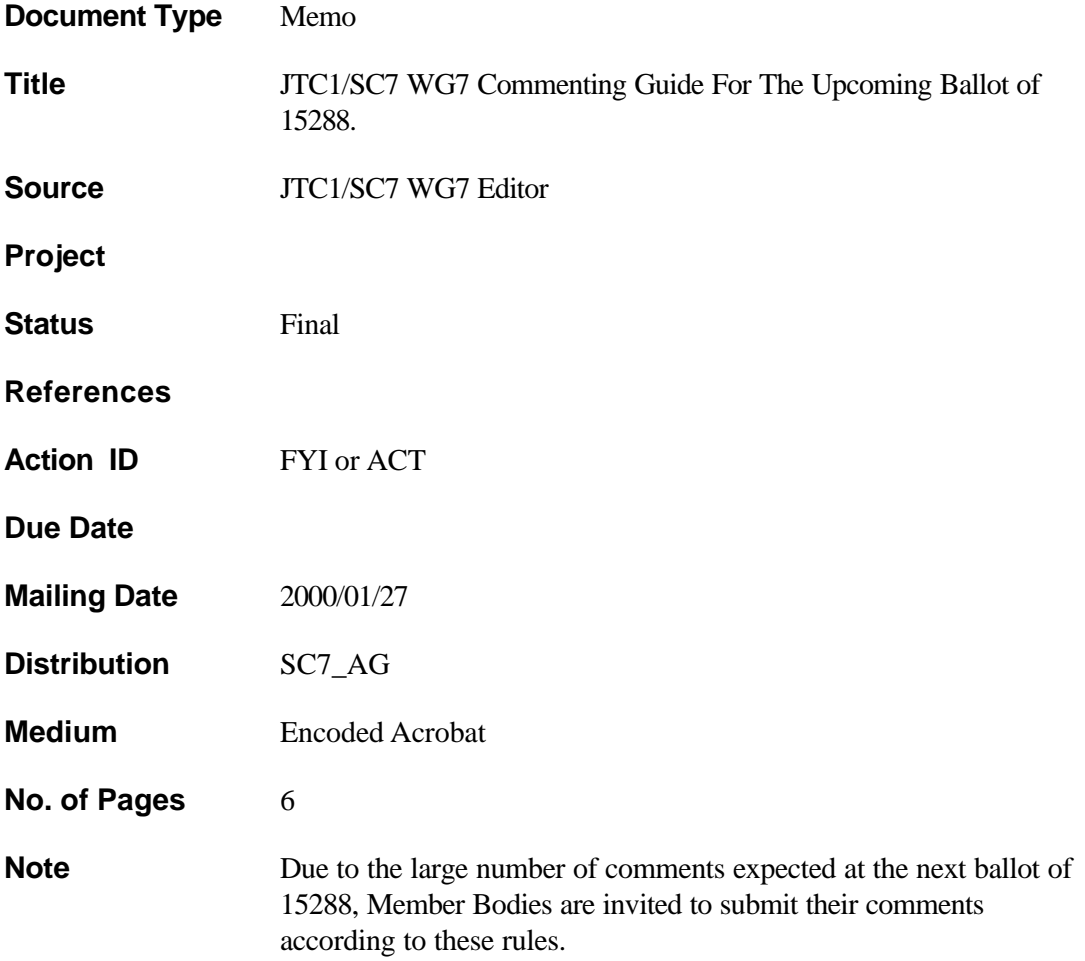

Address reply to: ISO/IEC JTC1/SC7 Secretariat Bell Canada - Quality Engineering & Research<br>
1050 Beaver Hall Hill,  $2<sup>nd</sup>$  Floor, Montréal (Québec) Canada H2Z 1S4 Tel.: +1 (514) 391-8286 Fax: +1 (514) 870-2246 sc7@qc.bell.ca

# **Commenting guide**

# **Executive summary**

- 1. Use the comment template.
- 2. Identify comments in the requested manner.
- 3. Provide a clear description of the problem and rationale for the change.
- 4. Provide proposed text to help understanding and to facilitate acceptance of the comment. (Comments that define a problem but that provide no proposed solution will be treated as having "Insufficient information for implementation of a solution".)
- 5. Use Editorial category only for grammar, spelling, punctuation and readability problems.
- 6. Don't use General comments now that the document is maturing.
	- If General comments must be submitted, then put them in the maturity assessment.
	- If General comments must be submitted, then provide the full proposed text for the updated document.
- 7. If possible, list comments in top down priority sequence i.e. Technical High and Technical Low and within each by importance.
- 8. Comments that affect more than one part of the document should be cross-referenced with an absolute reference e.g. AUS-123 (not "see next comment") after final numbering.
- 9. Do not use any non-character highlighting e..g strike through, bolding, italics, colour, type face or point size. (Characters such as " or ' etc may be used.)

# **Introduction**

This document outlines the WG 7 preferred approach to dealing with comments in general and particularly for situations where large numbers of comments are expected.

At the CD1 ballot of ISO/IEC 15288 in October 1999, WG 7 had to deal with 766 comments. This experience lead to a demand for more detailed guidance and a more formal process for dealing with large numbers of comments. Inspiration was also taken from the work of ISO TC176 where:

"… in January 1999, approximately 5200 specific comments were processed by ISO/TC 176/SC 2/WG 18 on the first committee drafts of ISO 9001 (3800 comments) and ISO 9004 (1400 comments), along with numerous general comments Additionally, a number of proposals were presented in separate papers for consideration. … Some 6400 specific comments were received against ISO/CD1 9000, ISO/CD1 9001 and ISO/CD1 9004 in total. It was only possible to collate and process these comments in a reasonable timeframe because the majority were submitted electronically, in a standardized format, that could be readily sorted."

From ISO/TC 176/SC 2/N434 Guideline notes for the submission of comments on ISO/CD2 9001:2000 and ISO/CD2 9004:2000, and also on ISO/CD2 9000:2000.

The majority of the CD1 comments received by WG 7 were in a standardized electronic format but it was felt that further guidance would be useful to facilitate a more consistent and effective commenting process.

This document will be maintained as a standing document and will be updated as required and in conjunction with:

- Commenting template
- Comment template and database Project Editor's guide
- Comment database
- Comment disposition guide

## **Comment identification**

SC 7 Resolution 478 provides that the comment identifier be CCC-N XX where:

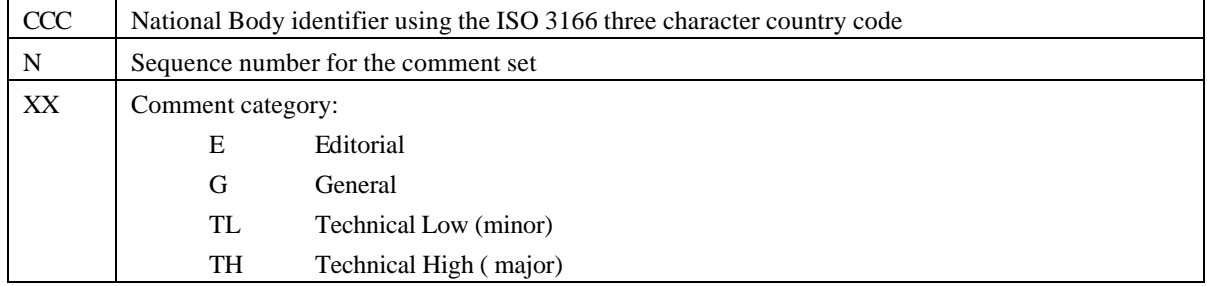

## **Comment template**

Large numbers of submitted comments mean that even simple analysis tasks become extremely time consuming. The use of a template greatly accelerates the initial processing of comments allowing more time to review and analyze the comments prior to comment disposition.

It would be appreciated if comments were only submitted electronically using the commenting template that is provided. This template is made available in accordance with SC 7 Resolution 574 as an Excel 97 spreadsheet. An Excel 95 format is also provided but this does have limitations in terms of the number of characters of text that can be entered in a single cell.

If comments are not provided using the Excel 97 commenting template, conversion errors and truncation of text could occur.

Note that the data in the spreadsheet is imported into an Access 97 database for comment processing. This imposes constraints upon the formatting that can be successfully taken from Excel to Access.

# **Using the template**

#### **Comment files**

Following these points helps to facilitate accurate management and manipulation of the comments, particularly where multiple documents are being commented.

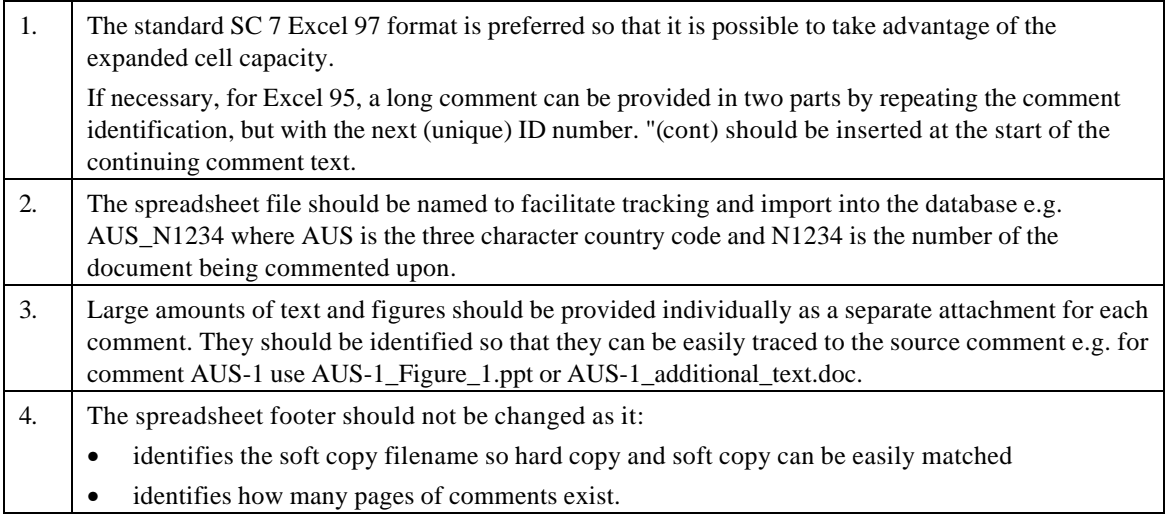

#### **Mandatory fields**

These fields are required so that comments can be imported into the database.

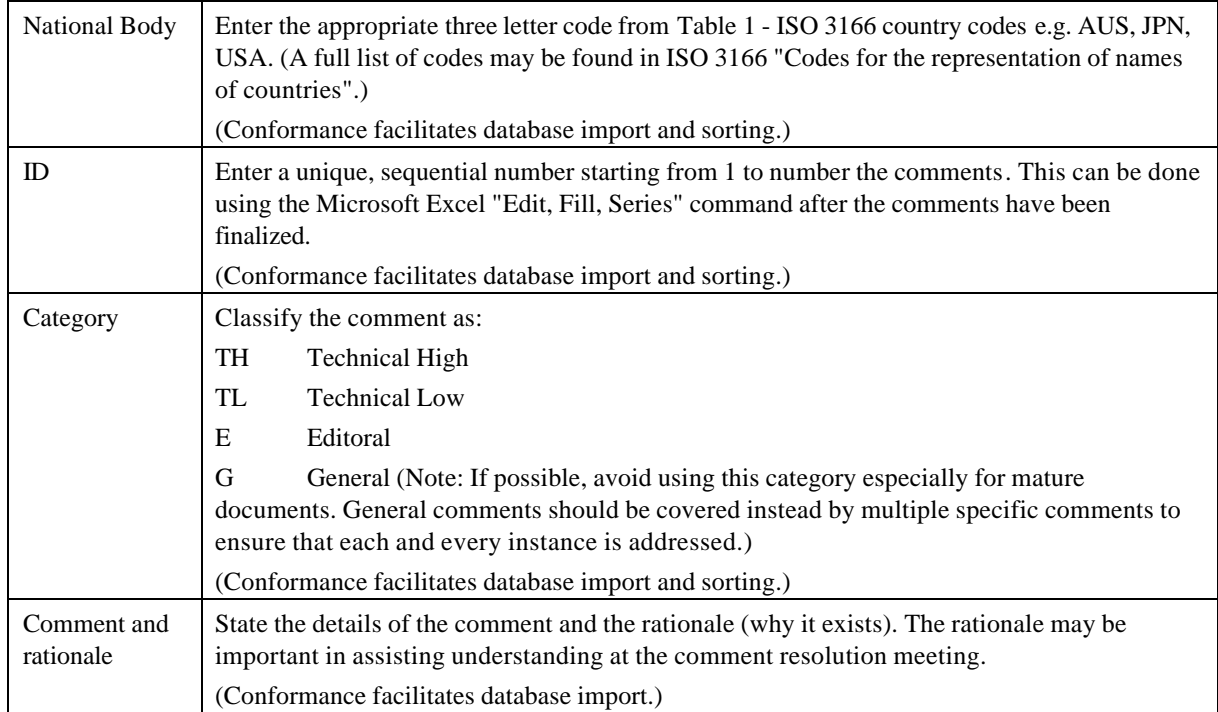

## **Optional fields**

Please note the following to improve understanding, accurate comment analysis and disposition.

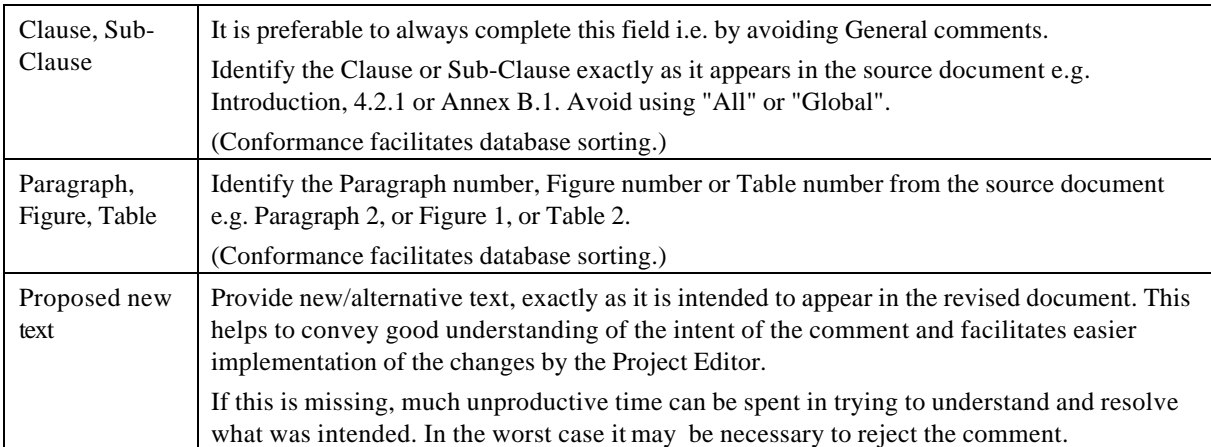

#### **Clause**

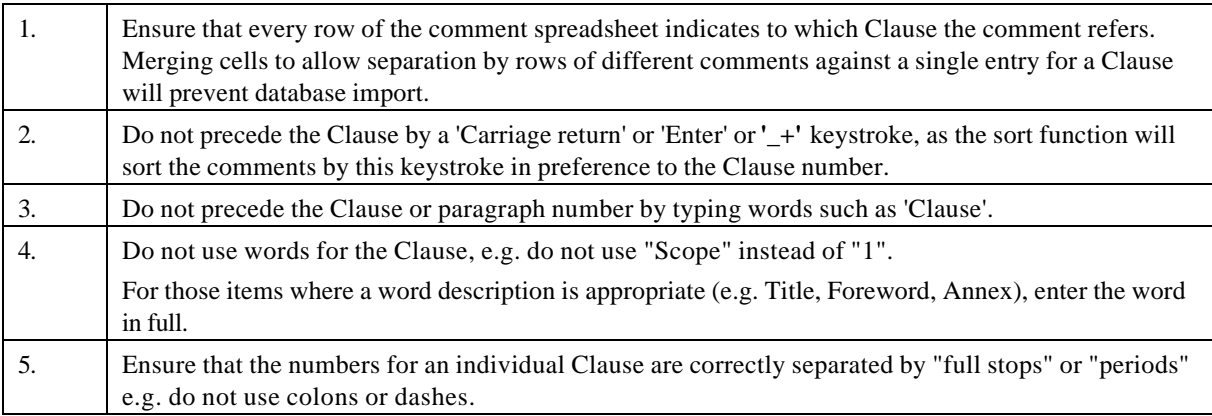

#### **Comments**

To facilitate effective implementation of comments as intended, please note these points.

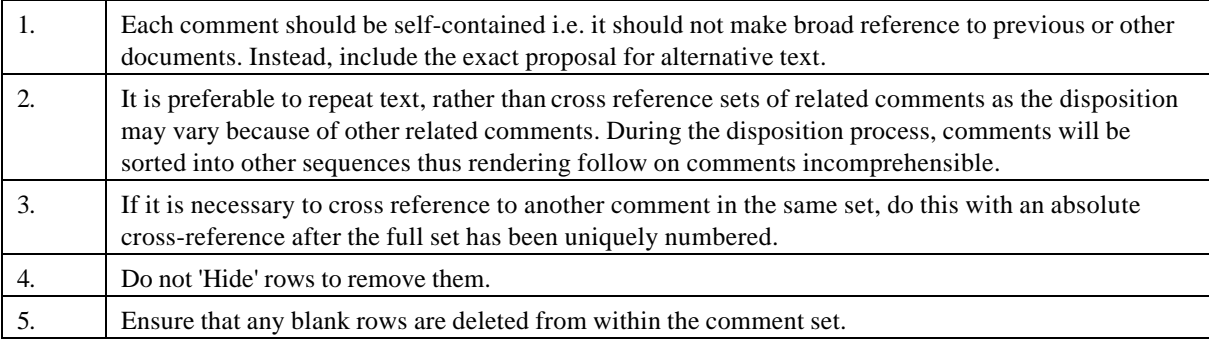

## **Formatting**

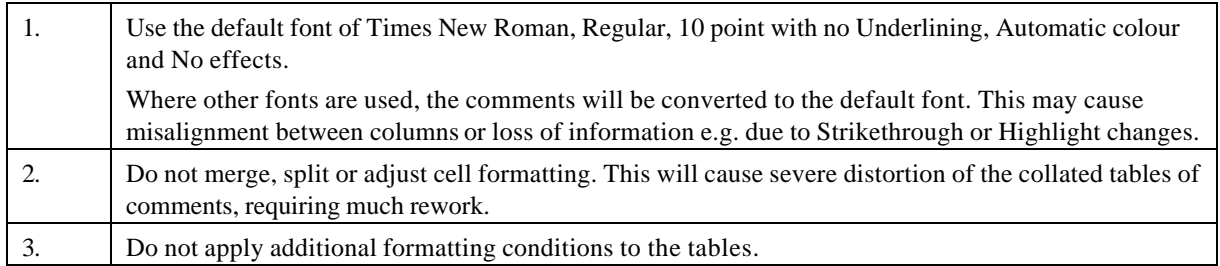

# **Comment categories**

Where comments are not accurately categorized, they may not be accorded the level of attention intended by the commentator.

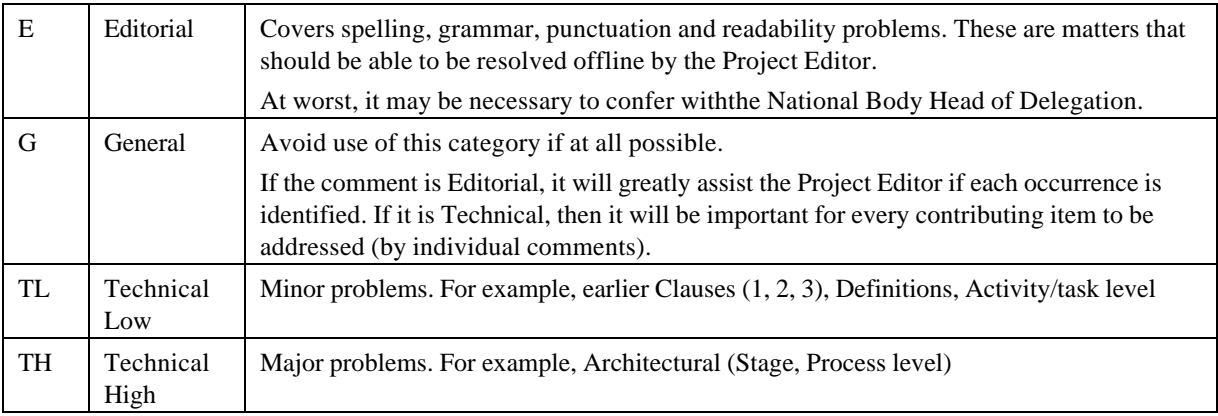

## **ISO 3166 codes**

Minor alterations have been made, for example to cater for INCOSE.

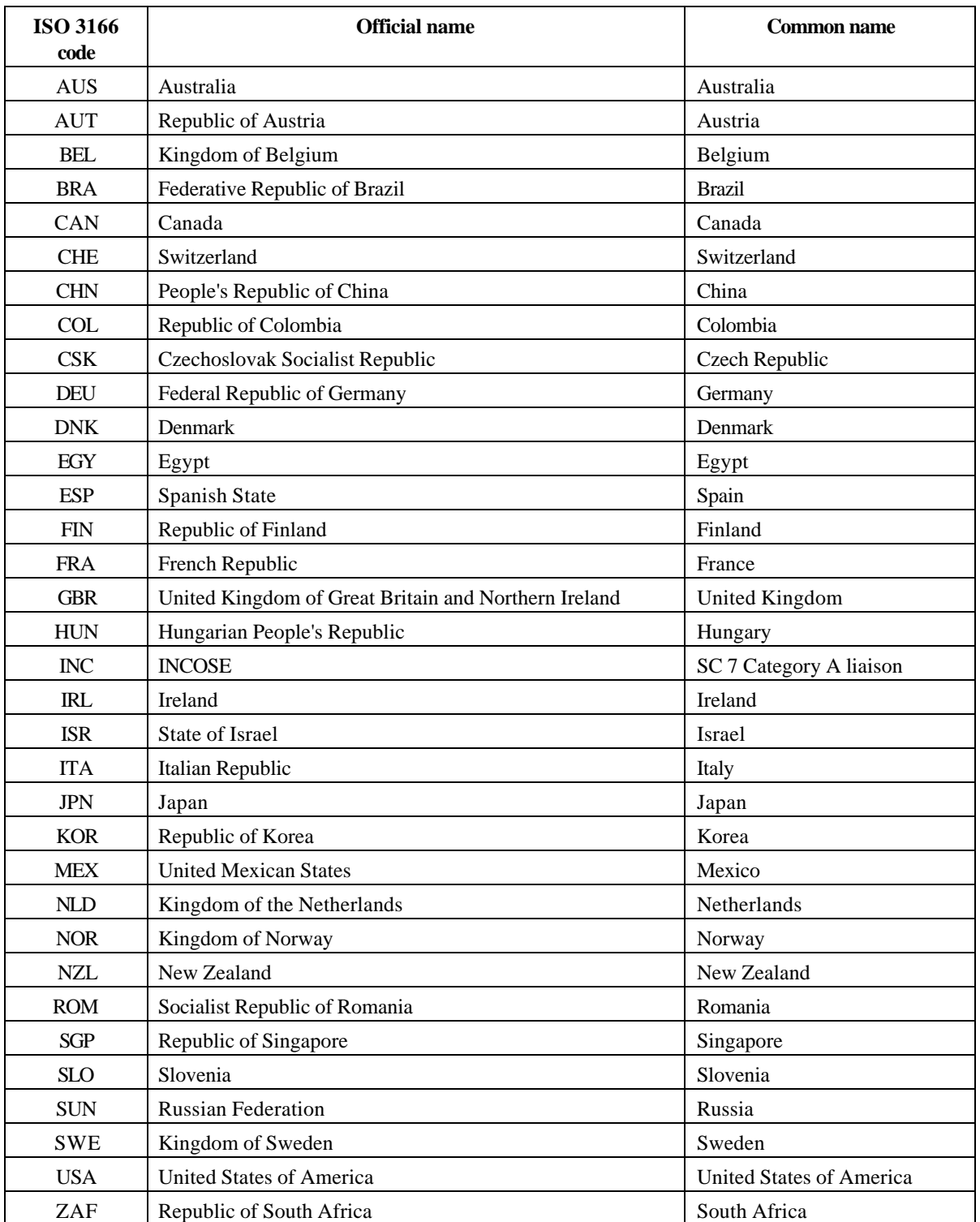

### **Table 1 - ISO 3166 country codes**